Webb Telescope in Tinkercad Make 1 and Make 2 Due: Thursday 1/6, 4th period Friday 1/7, 5th period

On Christmas day NASA working with the European Space Agency and the Canadian Space Agency launched the James Webb telescope. It is on the way to its deployment location. Here is an illustration of what it looks like:

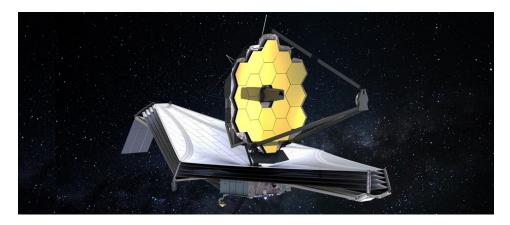

Your task today: create a model of this in Tinkercad. Full credit goes to a realistic and detailed creation. For example, the "mirror" is made up of 18 hexagonal segments, then there are three bars that meet out in front of the mirror segments. The lower pieces that are layered are a sun shield whose job is to keep the telescope from being affected by heat from the sun.

Here's another image:

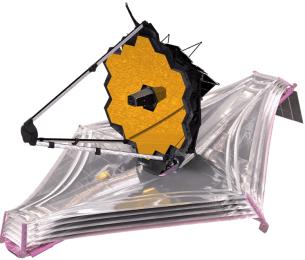

While this looks fairly small, check out the next page for a model that has people next to it. This thing is huge!

Here's a link with a bunch of fun info: <u>https://www.jwst.nasa.gov/content/webbLaunch/needToKnow.html</u>

(continued on next page)

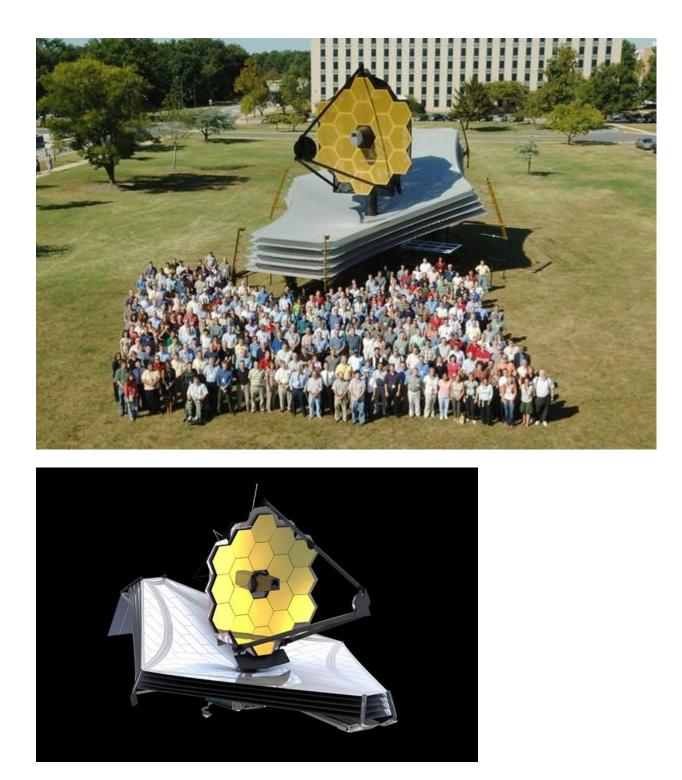

Turn in a share link on the Google Classroom. This is due next class by the end of the period. You might work on it a bit today, and then a bit more next class.